Computer Architecture (CC 322) (CC 322) الحاسب معماريات

Time Allowed: 2 hours ساعتين :الزمن

## **Attempt All Questions: (50 marks)**

# **Question 1 (15 marks) The MIPS instruction set reference sheet is provided in the last page of the exam.**

- a) Write a MIPS assembly program equivalent to the following pseudo-instructions. Do not use any temporary registers.
	- i. add (\$s0), \$s1, (\$s2) #mem[\$s0] =\$s1+mem[\$s2] This MIPS instruction does not exist, because it uses an addressing mode not supported by RISC processors.
	- ii. SWAP  $$t0, $t1$  #  $$t0 < -> $t1$

This MIPS assembly does not exist; it is used to swap the contents of two registers,  $$t0$ and \$t1.

iii. PUSH \$s0

This instruction is not a MIPS instruction either. It decrements the stack pointer (SP), then saves \$s0 at this address.

b) In MIPS instructions, write the assembly translation of the following C code segment:

for  $(i = 0; i \le 9; i++)$  {  $C[i] = A[i + 1] - A[i] * B[i + 2]$ }

Arrays A, B and C start at memory location *0xA000*, *0xB000* and *0xC000,* respectively. Save these base addresses in registers \$s1, \$s2, \$s3 and set \$s0 as the index i.

c) The following assembly code is used to compute *factorial(n)* where *n* is passed to the factorial function as the argument register \$a0. Draw the status of the stack before and after calling factorial, and during each function call for \$a0=4. Indicate the registers and variables stored on the stack, mark the location of \$sp, and clearly mark each stack frame.

```
0x90 factorial: 
     addi $sp, $sp, -8
0x94 sw $a0, 4($sp)
0x98 sw $ra, 0($sp)
0x9C addi $t0, $0, 2
OxAO slt $t0, $a0, $t0
0xA4 beq $t0, $0, else
0xA8 addi $v0, $0, 1 
OxAC addi $sp, $sp, 8
                                       #continue
                                       OxBO jr $ra
                                       0xB4 else: 
                                             addi $a0, $a0, −1
                                       0xB8 jal factorial
                                       OxBC Iw $ra, 0($sp)
                                       OxCO Iw $a0, 4(Ssp)0xC4 addi $sp, $sp, 8
                                       0xC8 mul $v0, $a0, $v0
                                       OxCC jr $ra
```
**Question 2 (15 marks) You can either just draw parts needing modifications in your answer sheet, or you can draw the required modifications on the printed figures in the exam papers and attach them to your answer sheet.**

- a) Modify the single-cycle MIPS processor shown in Figure 1 to implement each of the following instructions. Indicate the changes required to the datapath, control unit, and control signals indicated by Table 1
	- i. sll ii. sllv ii. jalr
- b) Modify the multicycle MIPS processor shown in Figure 2 to implement each of the following instructions. Indicate the changes required to the datapath, control unit, and control FSM indicated by Figure 3. Describe any other changes that are required.

```
iv. j v. bne vi. lwinc
```
The lwinc instruction (load with postincrement instruction, which updates the index register to point to the next memory word after completing the load) is equivalent to:

```
lw $rt, imm($rs)
addi $rs, $rs, 4
```
- c) Can you modify the Single-cycle and Multicycle processors to implement the following instructions without altering the processor state elements? If your answer is yes, indicate the needed modifications to both the datapath and control units. If your answer is no, indicate why, and show how these instructions can be implemented using the existing MIPS instructions.
	- i. beg rs, rt, rd #if reg(rs) == reg(rt) then  $PC = reg(rd)$  else NOP;
	- ii. beq rs, imm15:0, rd #if reg(rs)==signextend(imm15:0) then PC=reg(rd) else NOP;

# **Question 3 (15 marks)**

a) The following program is running on a 5-stage (F, D, E, M, W) pipelined MIPS processor:

```
##Add Two Arrays##
    addi $s0, $0, 40
L: \tIw $s1, 0 ($s0) # Load first operand
    lw $s2, 40($s0) # Load second operand
    addi $s3, $s1, $s2 # Add operands
    sw $s3, 0($s0) # Store result
    addi $s0, $s0, -4 # Calculate address of next element
    bne $s0, $0, L # Loop if (s0) != 0
```
- i. Calculate how many clock cycles will take execution of this code segment on a singlecycle MIPS processor.
- ii. Calculate how many clock cycles will take execution of this segment on a pipelined MIPS processor without a hazard unit. Assume a nop operation is inserted to resolve RAW hazards. Show timing of one loop cycle as follows:

|                          |   | <b>Clock Cycle Number</b> |    |            |          |                 |  |                |   |    |  |                   |                |    |    |
|--------------------------|---|---------------------------|----|------------|----------|-----------------|--|----------------|---|----|--|-------------------|----------------|----|----|
| <b>Instruction</b>       |   | 2                         | 3  | $\sqrt{4}$ | <b>5</b> | $6 \mid 7 \mid$ |  | 8 <sub>1</sub> | 9 | 10 |  | $11 \mid 12 \mid$ | $\pm$ 13 $\pm$ | 14 | 15 |
| $lw$ \$s1, $0($ \$s4)    | F | D.                        | E. | M          | W        |                 |  |                |   |    |  |                   |                |    |    |
| $lw$ \$s2, 400 $($ \$s4) |   | F                         |    | F          | M        | W               |  |                |   |    |  |                   |                |    |    |
| addi \$s3, \$s1, \$s2    |   |                           |    |            |          |                 |  |                |   |    |  |                   |                |    |    |
| $sw$ \$s3, $0$ (\$s4)    |   |                           |    |            |          |                 |  |                |   |    |  |                   |                |    |    |
| addi $$s4, $s4, -4$      |   |                           |    |            |          |                 |  |                |   |    |  |                   |                |    |    |
| bne $$s4, $0, L$         |   |                           |    |            |          |                 |  |                |   |    |  |                   |                |    |    |

iii. Calculate how many clock cycles will take execution of this segment on a pipelined MIPS processor with a hazard unit having both stalling and forwarding mechanisms. Show timing of one loop cycle as the table of part ii.

- b) A standard benchmark consists of approximately 20% loads, 10% stores, 15% branches, 5% jumps, and 50% R-type instructions. Assume that 30% of the loads are immediately followed by an instruction that uses the result, requiring a stall, and that 25% of the branches are mispredicted, requiring a flush. Assume that jumps always flush the subsequent instruction.
	- i. Compute the average CPI of the singlecycle, multicycle, and pipelined processors.
	- ii. Compare the execution time for a program with 10 billion instructions on the three processors. The delay of various circuit elements is shown the following table.
	- iii. Indicate only the most important parameter needing optimization to improve the overall performance of each

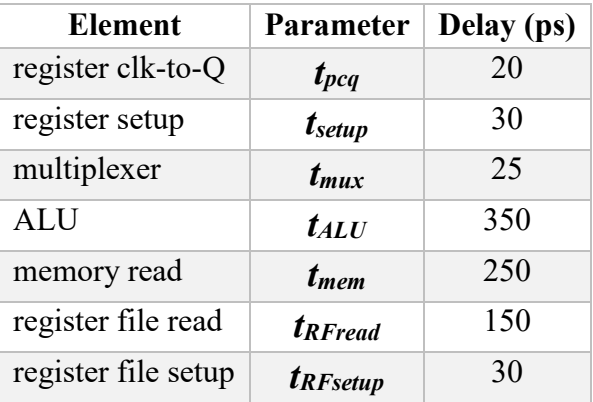

processor from both the fabrication technology and computer architecture point of views.

# **Question 4 (15 marks)**

a) A 16-word cache has the following parameters: b, block size given in numbers of words; S, number of sets; N, number of ways; and A, number of address bits. Consider the following repeating sequence of  $\exists w$  addresses (given in hexadecimal):

# **4 48 4C 70 74 78 7C 80 84 88 8C 90 94 98 9C 0 4 8 C 10 14 18 1C 20**

Assuming least recently used (LRU) replacement for associative caches, determine the effective miss rate if the sequence is input to the following caches.

- i. direct mapped cache,  $b = 1$  word
- ii. fully associative cache,  $b = 1$  word
- iii. two-way set associative cache,  $b = 1$  word
- iv. direct mapped cache,  $b = 2$  words

b) Consider a cache with the following parameters:

N (associativity) = 2, b (block size) = 2 words, W (word size) = 32 bits, C (cache size) = 32 K words, A (address size)  $=$  32 bits. You need to consider only word addresses.

- i. Show the tag, set, block offset, and byte offset bits of the address. State how many bits are needed for each field?
- ii. What is the size of all the cache tags in bits?
- iii. Suppose each cache block also has a valid bit  $(V)$  and a dirty bit  $(D)$ . What is the size of each cache set, including data, tag, and status bits?
- iv. Design the cache using the building blocks in the following figure and a small number of two-input logic gates. The cache design must include tag storage, data storage, address comparison, data output selection, and any other parts you feel are relevant. Note that the multiplexer and comparator blocks may be any size (n or p bits wide, respectively), but the SRAM blocks must be  $16K \times 4$  bits. Be sure to include a neatly labeled block diagram. You need only design the cache for reads.

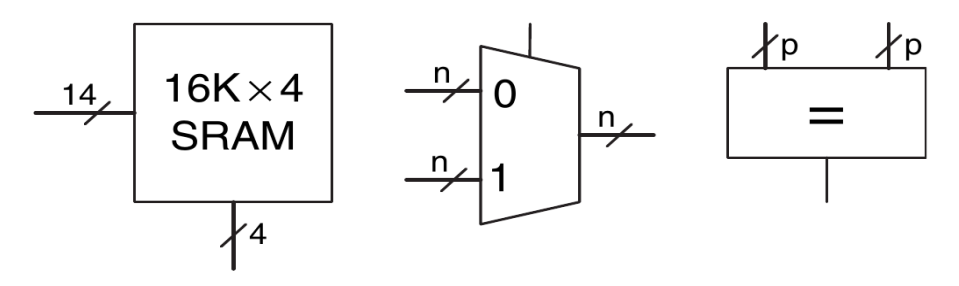

Figure: Cache Building blocks

- c) Consider a virtual memory system that can address a total of 250 bytes. You have unlimited hard drive space, but are limited to 2 GB of semiconductor (physical) memory. Assume that virtual and physical pages are each 4 KB in size.
	- i. How many bits is the physical and virtual addresses?
	- ii. What is the number of physical and virtual pages in this system?
	- iii. How many bits are the virtual and physical page numbers?
	- iv. How many page table entries will the page table contain?
	- v. How many bytes long is each page table entry taking the valid bit into consideration?
	- vi. Sketch the layout of the page table. What is the total size of the page table in bytes?

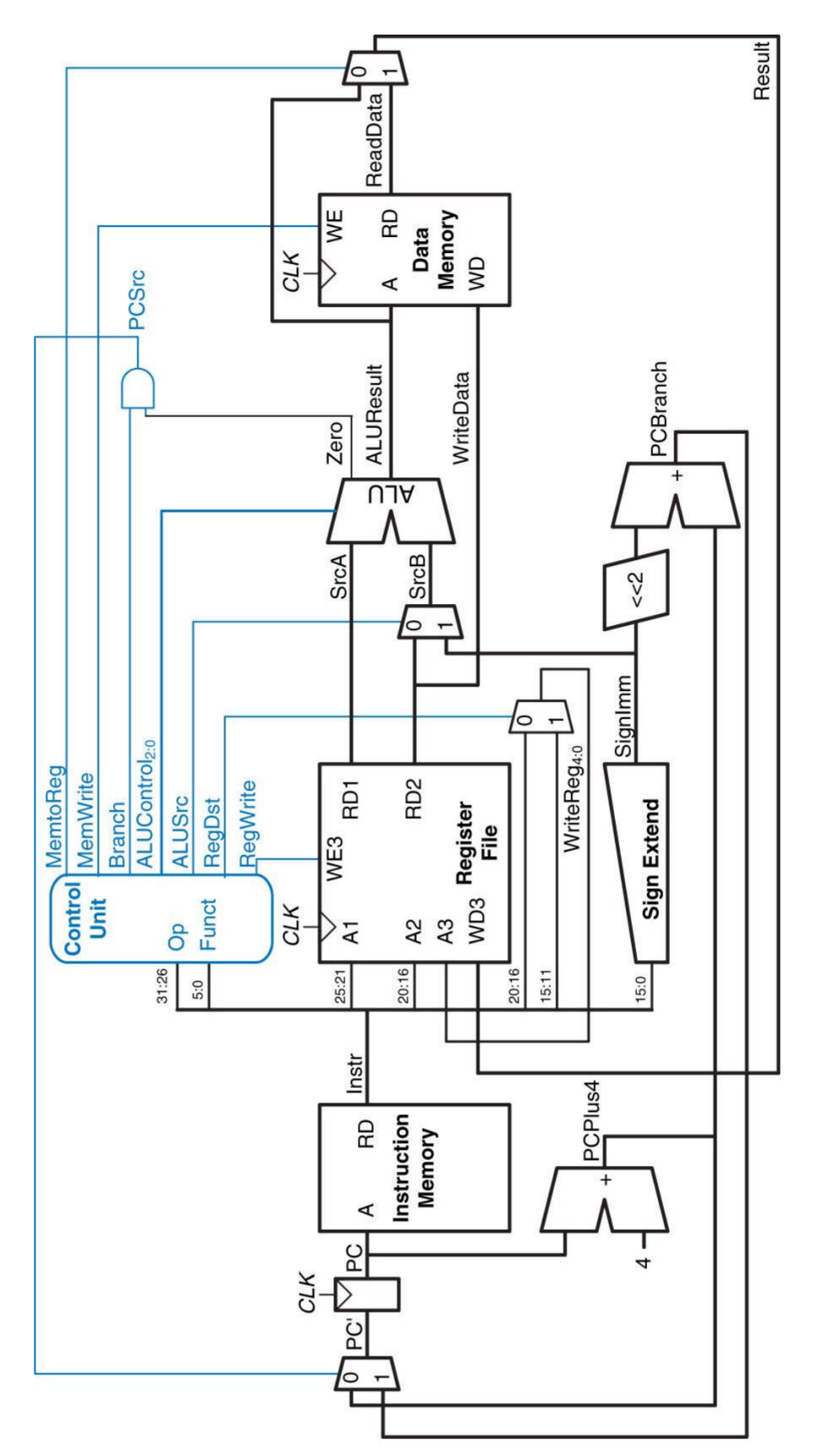

*Figure 1: Single-cycle MIPS processor*

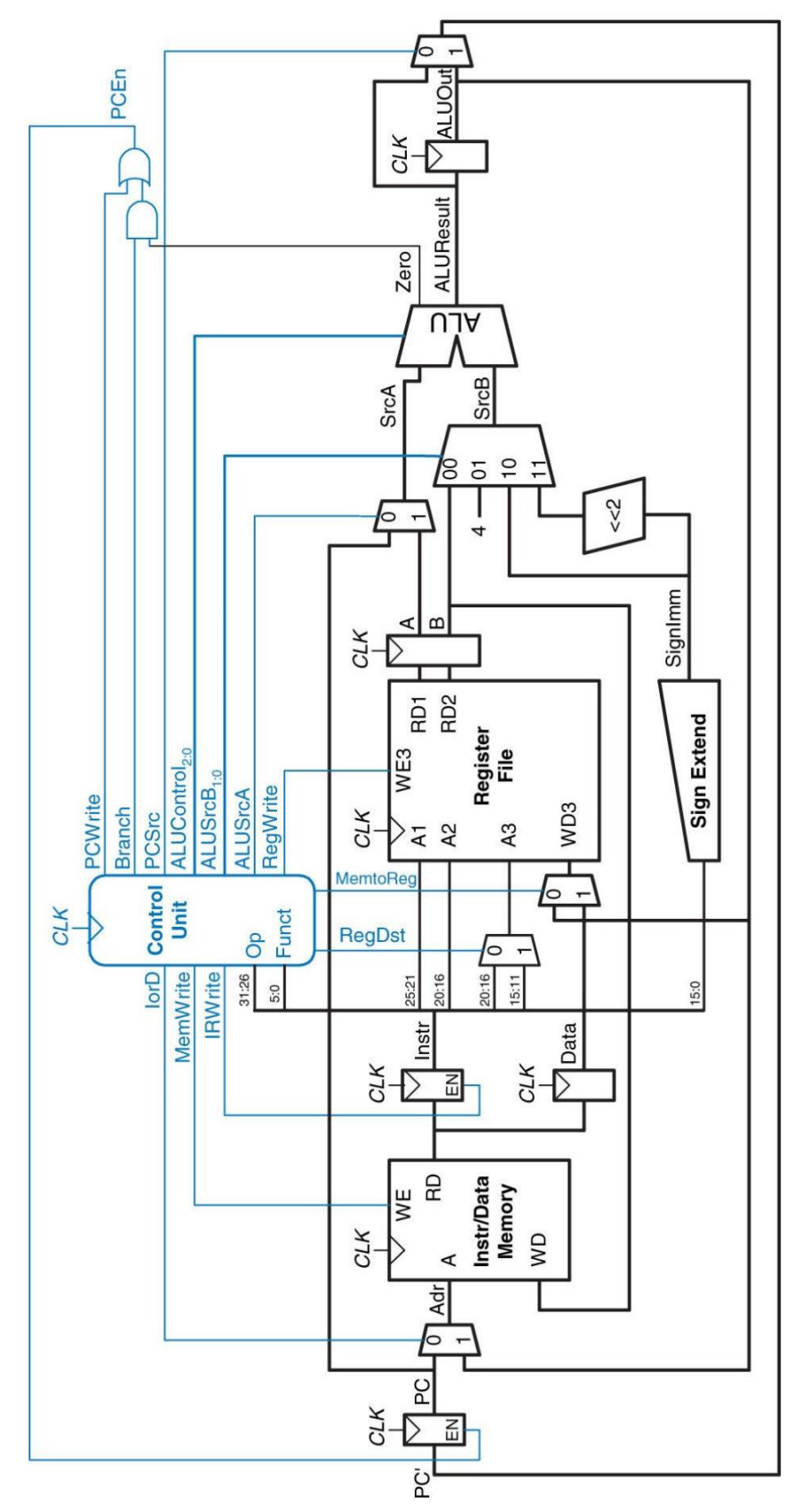

*Figure 2: Multicycle MIPS processor*

| Instruct | Op <sub>5:0</sub> | <b>RegWr</b> | <b>RegD</b> | <b>AluS</b> | <b>Bran</b> | <b>MemW</b> | <b>Memto</b> | <b>ALUO</b> | Jum |  |  |
|----------|-------------------|--------------|-------------|-------------|-------------|-------------|--------------|-------------|-----|--|--|
| ion      |                   | ite          | st          | rc          | ch          | rite        | <b>Reg</b>   | $p_{1:0}$   | p   |  |  |
| R-type   | 000000            | 1            | 1           | 0           | 0           | 0           | 0            | 10          | 0   |  |  |
| lw       | 100011            | 1            | 0           | 1           | 0           | 0           |              | 00          | 0   |  |  |
| SW       | 101011            | 0            | X           |             | 0           |             | X            | 00          | 0   |  |  |
| beq      | 000100            | 0            | x           | 0           | 1           | 0           | X            | 01          | 0   |  |  |
| j.       | 000100            | 0            | X           | X           | x           | 0           | Χ            | XX          | 1   |  |  |
|          |                   |              |             |             |             |             |              |             |     |  |  |
|          |                   |              |             |             |             |             |              |             |     |  |  |
|          |                   |              |             |             |             |             |              |             |     |  |  |

Table 1: Single cycle MIPS processor control signals

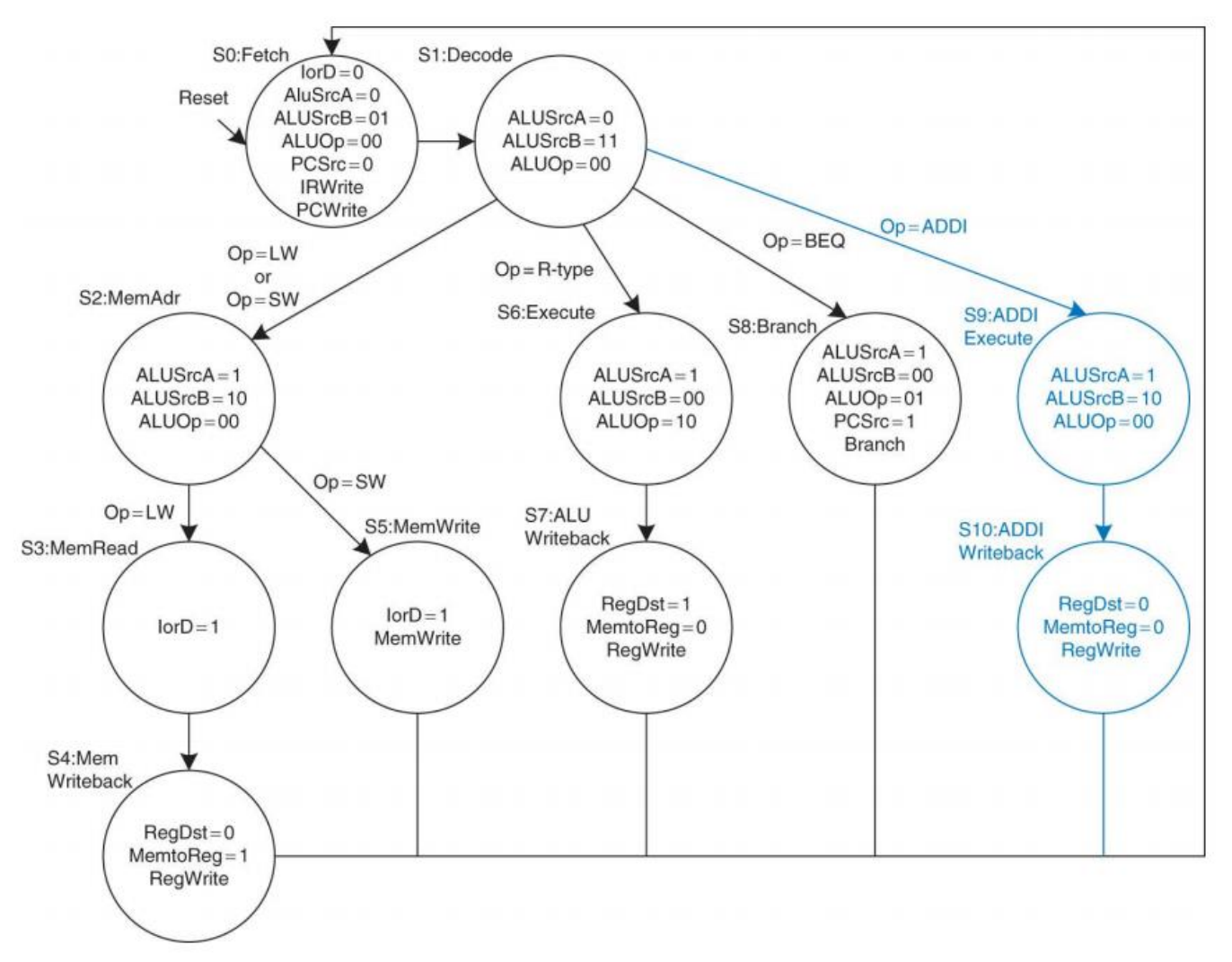

Figure 3: Multicycle MIPS controller FSM

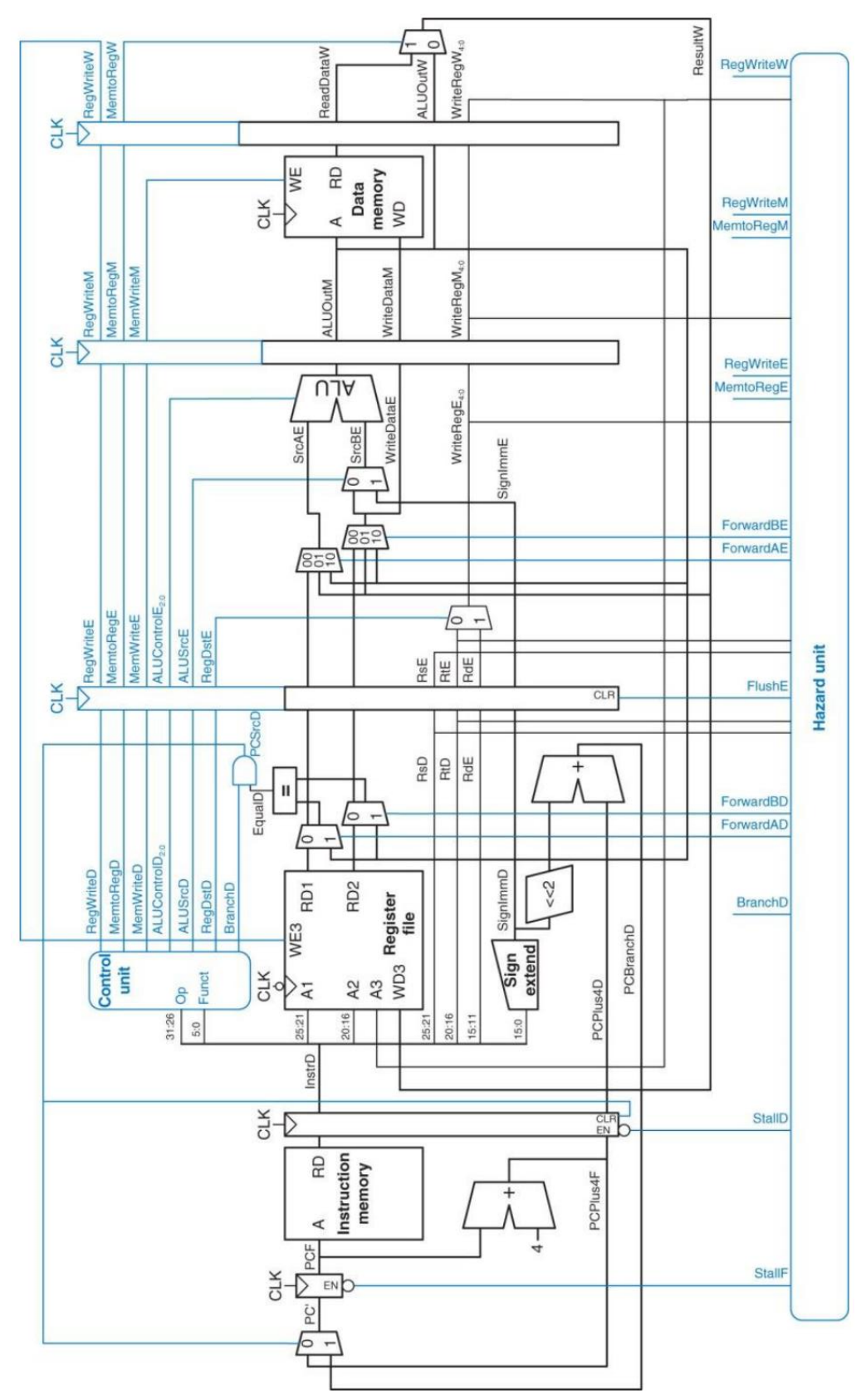

*Figure 4: Pipelined MIPS Processor*

# **MIPS Reference Cheat Sheet**

## **INSTSTRUCTION SET (SUBSET)**

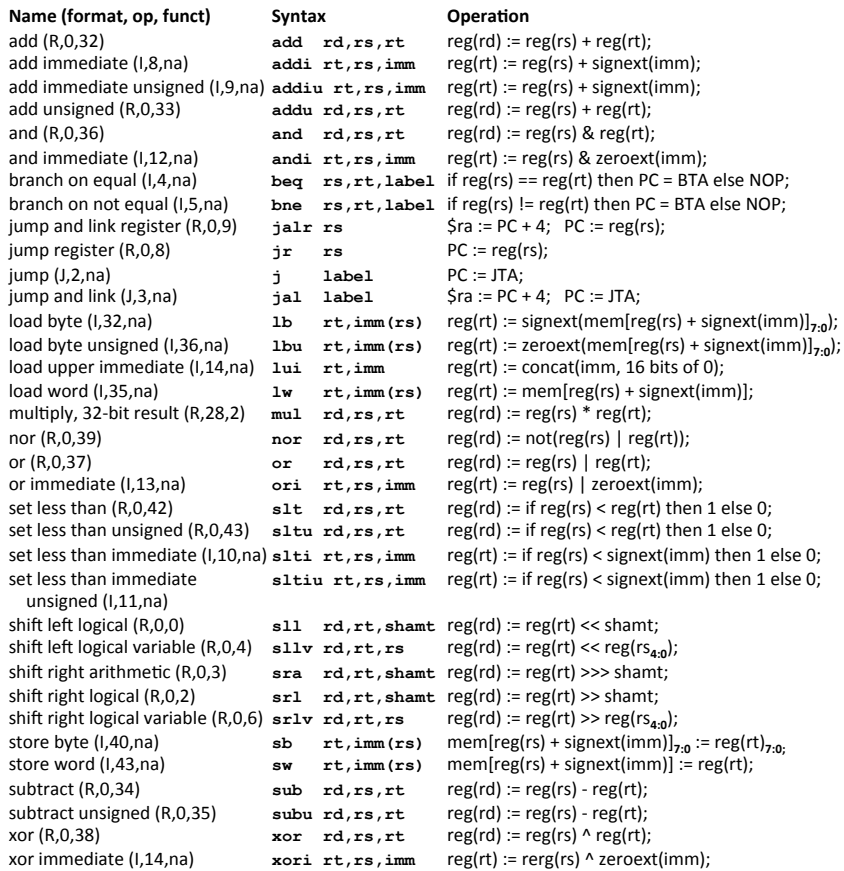

## Definitions

- Jump to target address: JTA = concat( $(PC + 4)_{31:28}$ , address(label),  $00_2$ )
- **Branch target address:** BTA =  $PC + 4 + imm * 4$

### **Clarifications**

- All numbers are given in decimal form (base 10).
- Function signext(x) returns a 32-bit sign extended value of x in two's complement form.  $\blacksquare$
- Function zeroext(x) returns a 32-bit value, where zero are added to the most significant side of x.  $\blacksquare$
- $\blacksquare$
- Function concat(x, y, ..., z) concatenates the bits of expressions x, y, ..., z.<br>Subscripts, for instance  $X_{8:2}$ , means that bits with index 8 to 2 are spliced out of the integer X.  $\mathbf{r}$
- $\blacksquare$ Function *address*(x) means the address of label x.
- NOP and na means "no operation" and "not applicable", respectively. ×
- shamt is an abbreviation for "shift amount", i.e. how much bit shifting that should be done.  $\overline{\phantom{a}}$

### **INSTRUCTION FORMAT** R-Type 21 20 16 15  $31$ 26 25 11 10  $6<sub>5</sub>$  $\mathbf{o}$  $rd$ funct  $rs$  $rt$ shamt op  $5 \text{ bits}$  $6 bits$ 5 bits  $5 \text{ bits}$  $5 \text{ bits}$ I-Type  $31$ 26 25 21 20 16 15  $\mathbf{o}$ immediate  $rt$ op  $rs$  $6 bits$  $5 \text{ bits}$  $5 \text{ bits}$  $16 \text{ bits}$ J-Type 31 26 25  $\mathbf 0$ op address  $6 bits$  $\overline{26 \text{ bits}}$

## **REGISTERS**

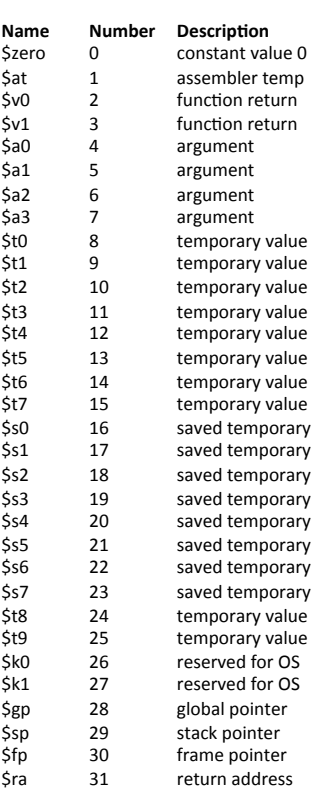

## **MIPS Reference Cheat Sheet**

### **By David Broman**

KTH Royal Institute of Technology

If you find any errors or have any feedback on this document, please send me an email: dbro@kth.se

Version 1.0, December 19, 2014